## $A$  $P$ DOCUMENTATION

# **DRUST**

#### **[Introduction](#page-2-0)**

General [description](#page-2-1)

[Authentication](#page-2-2)

#### [Guides](#page-4-0)

[Retrieve](#page-4-1) an access token

[Refresh](#page-5-0) an access token

List raw data of a trip, for a specific [telematic](#page-6-0) device

Trip [request](#page-6-1)

**[Timeseries](#page-7-0)** 

#### **[Reference](#page-9-0)**

Data [Types](#page-9-1)

**[Collections](#page-9-2)** 

**[Trips](#page-10-0)** 

**[Cars](#page-11-0)** 

[Timeseries](#page-12-0)

[Events](#page-13-0)

Device

**Trip Event [Counts](#page-14-0)** 

[Locations](#page-14-1)

**[Accelerations](#page-15-0)** 

API [Errors](#page-15-1)

[Authentication](#page-16-0) Successes

[Authentication](#page-16-1) Errors

**[Operations](#page-17-0)** 

Listing of the available operations

Retrieve an [authentication](#page-18-0) token

[List](#page-19-0) devices

List [cars](#page-20-0)

List [trips](#page-20-1) List [events](#page-21-0)

List [timeseries](#page-22-0)

List trips for one [specific](#page-24-0) device

List driving events for one [specific](#page-24-1) trip

List [timeseries](#page-25-0) for one specific trip

List [timeseries](#page-26-0) for one specific device

ä,

35 F X

### <span id="page-2-0"></span>**Introduction**

DRUST provides a RESTful API that includes a collection of endpoints as presented in this document. The available data contains:

- Detailed or aggregated information on trips
- Information data about vehicles
- Driving event data

In what follows, several guides present a set of common operation examples and a "reference" section exposes the complete set of data treated by the API and the list of allowed operations.

#### <span id="page-2-1"></span>**General description**

This API is based on the **[HTTPS](https://tools.ietf.org/html/rfc2818)** protocol. Consequently, it is compliant with the REST style and the JSON format.

After an authentication step (detailed hereunder), requests are executed depending on the selected operation. Each operation returns a collection of objects. Each collection is paginated and includes only a subset of data. Each page contains a pointer to the next page. The page size is configurable.

#### <span id="page-2-2"></span>**Authentication**

The access to the resources served by the API is protected via the authorization protocol OAuth 2.0.

This protocol is standardized:

- <https://tools.ietf.org/html/rfc6749>
- <https://tools.ietf.org/html/rfc6750>

It provides an "access token" to the users (the "client"): a secured mean for them to access the API.

The OAuth 2.0 access type supported by the API is "Resource Owner Password Credentials".

Here is the process to follow:

- First, the user needs to have the following information available:
	- A user account email.
	- The associated password.
	- A client identifier provided by DRUST.
	- A client secret, also provided by DRUST, that the user must keep secured.
- Initial access token request:
	- With the previous 4 pieces of information, the user can run the HTTP request.
	- The API returns, among other data, an access token and a refresh token. The access token allows the user to identify, for each API call, for a limited duration. The refresh token allows the user to get a new access token when the previous one is expired.
- API consumption:
	- API calls must include the access token in their HTTP header.
	- The API can return with an error due to an expired access token. In this case, the user needs to refresh it or go through the initial request again.
- Access token refresh process:
	- An HTTP request containing nothing but the refresh token (no identifier) can be executed.
	- The API will then return the new access and refresh tokens.

### <span id="page-4-0"></span>**Guides**

The following guides present some examples of common use cases of DRUST API. They are based on using the command line tool *curl* [\(https://curl.haxx.se/](https://curl.haxx.se/)) but are easily adaptable to another API client tool.

#### <span id="page-4-1"></span>**Retrieve an access token**

The initial token is retrieved via a request containing the password:

#### **Request example**

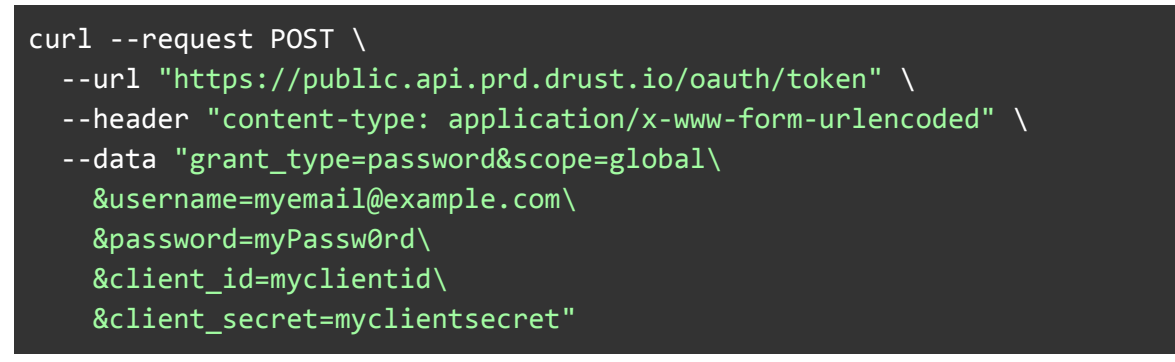

#### **Response example**

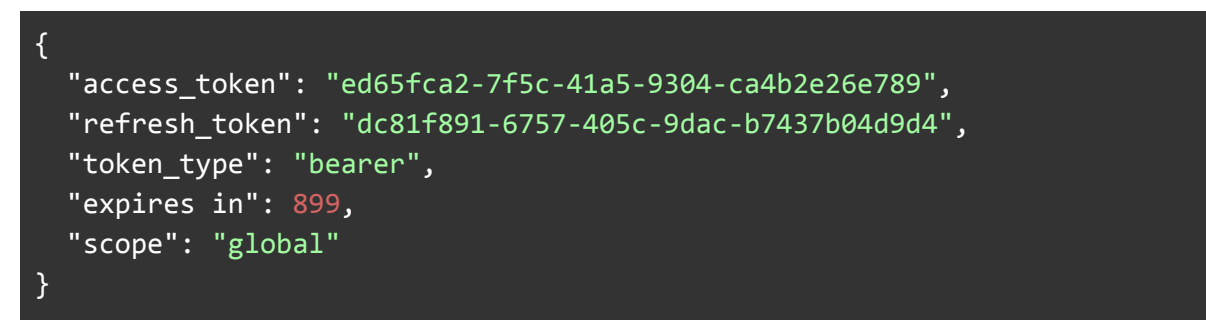

The string ed65fca2-7f5c-41a5-9304-ca4b2e26e789 represents the access token that can be used to authenticate other API calls.

#### <span id="page-5-0"></span>**Refresh an access token**

Refreshing an access token is done by sending the refresh token received in the initial access token request.

**Request example**

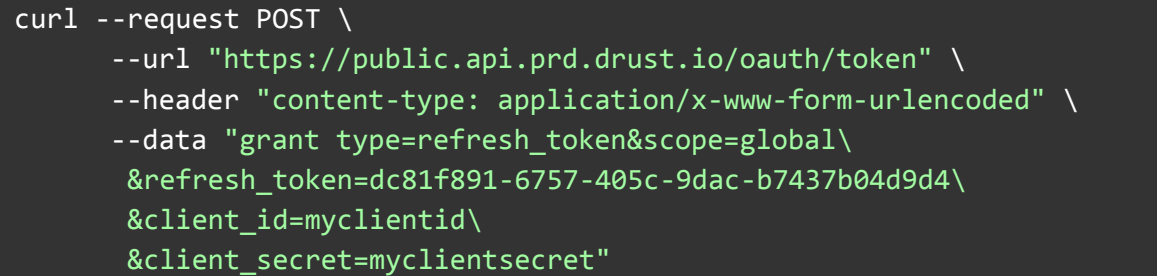

**Response example**

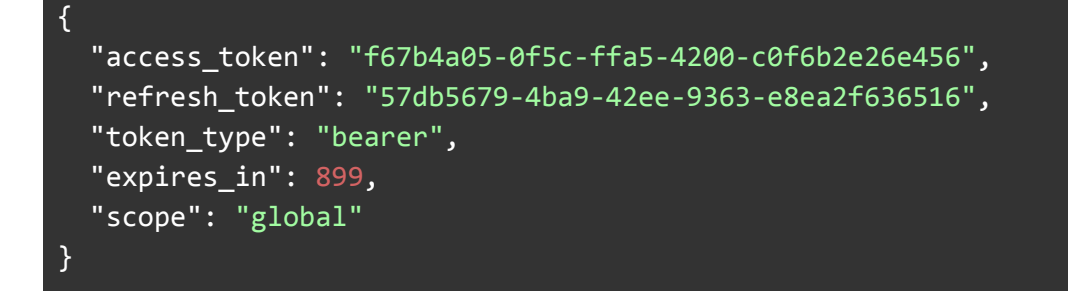

A new access token is then retrieved. For security reasons the password is not needed in this request and the token can easily be revoked in case of data corruption.

#### <span id="page-6-0"></span>**Listing raw data of a trip, for a specific telematic device**

Hereunder is shown a scenario allowing to:

- list a limited number of trips, for a specific telematic device plugged in a vehicle
- retrieve the raw data, called timeseries, for the second trip of this list

#### <span id="page-6-1"></span>**Trip request example**

```
curl --request GET \
  --url
"https://public.api.prd.drust.io/v2/devices/10659000-b6a7-aa7a-3611-1431
a2b99700/trips\
    ?limit=2\
   &start_date=1450297562000\
   &end date=1461167669000" \
  --header "Authorization: \
Bearer ed65fca2-7f5c-41a5-9304-ca4b2e26e789" \
  --header "Accept: application/json"
```
**Trip response example**

```
{
  "limit": 2,
  "offset": "0",
  "items": [
    {
      "id": "893b25ec-a706-13fb-30d2-e9ddf04b74ee",
      "car": {
        "id": "3918c95b-c4d6-b1e5-d1af-ed109c8cc2f4"
      },
      "efficiency": 0.7505115,
      "device": {
        "id": "10659000-b6a7-aa7a-3611-1431a2b99700"
      },
      "distance": 85698.06,
      "duration": 50647000,
      "start": {
        "date": 1455088585000
      },
      "stop": {
        "date": 1455139232000
      },
      "trip_event_counts": {
        "hard_turns": 3,
        "hard_accelerations": 0,
```

```
"hard_brakes": 9
      }
   },
   {
      "id": "ba023697-b0da-7b57-04d7-2def1427b614",
      "car": {
        "id": "3918c95b-c4d6-b1e5-d1af-ed109c8cc2f4"
      },
      "efficiency": 0.6505123,
      "device": {
        "id": "10659000-b6a7-aa7a-3611-1431a2b99700"
      },
      "distance": 1250.1,
      "duration": 4437000,
      "start": {
        "date": 1460163232000
      },
      "stop": {
        "date": 1460167669000
      },
      "trip event counts": {
        "hard turns": \theta,
        "hard accelerations": 0,
        "hard_brakes": 1
      }
   }
 ],
  "next": {
    "offset": "a1b2"
 }
}
```
#### <span id="page-7-0"></span>**Timeseries request example**

In order to get the raw data of the second trip, the ID of this specific trip is needed:

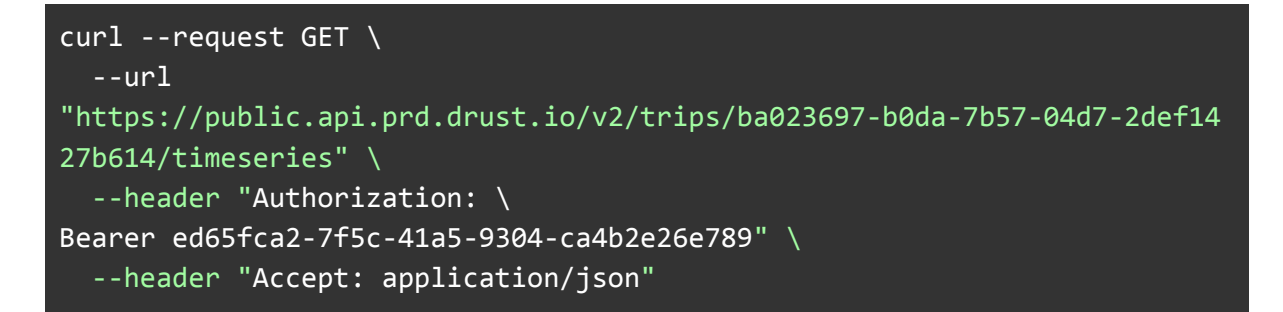

**Timeseries response example**

```
{
  "limit": 1000,
  "offset": "0",
  "items": [
   {
      "device": {
        "id": "10659000-b6a7-aa7a-3611-1431a2b99700"
      },
      "date": 1460163232000,
      "speed": 5.15,
      "engine_rpm": 450,
      "engine_coolant_temperature": 20.47,
      "location": {
        "lon": 1.3869272,
        "lat": 43.5656068,
        "hdop": 1.44363,
        "altitude": 144,
        "satellites_used": 2,
        "satellites_visibles": 5,
        "cog": 136
      }
   },
   {
      "device": {
       "id": "10659000-b6a7-aa7a-3611-1431a2b99700"
      },
      "date": 1460163232250,
      "acceleration": {
       "x": 5.48,
        "y": 0,
       "z": -0.1
     }
   },
   // Data removed for brevity
 ],
 "next": {
   "offset": "c3d4"
 }
}
```
### <span id="page-9-0"></span>**Reference**

#### <span id="page-9-1"></span>**Data Types**

#### <span id="page-9-2"></span>**Collections**

Each object of type "collection" identifies a set of items, which have themselves a certain subtype. For instance, a collection of trips or a collection of events can be retrieved. Collections are listed by pages. Each page gathers a set of data, a maximum size, an identifier pointing the current page and an identifier pointing to the next page (if applicable).

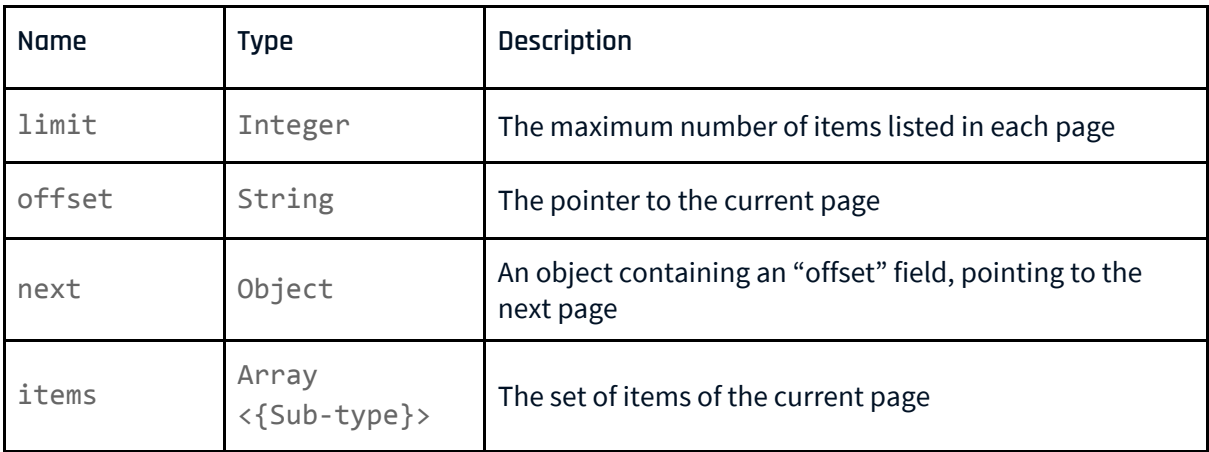

#### <span id="page-10-0"></span>**Trips**

The type "Trip" describes the data summarizing a trip

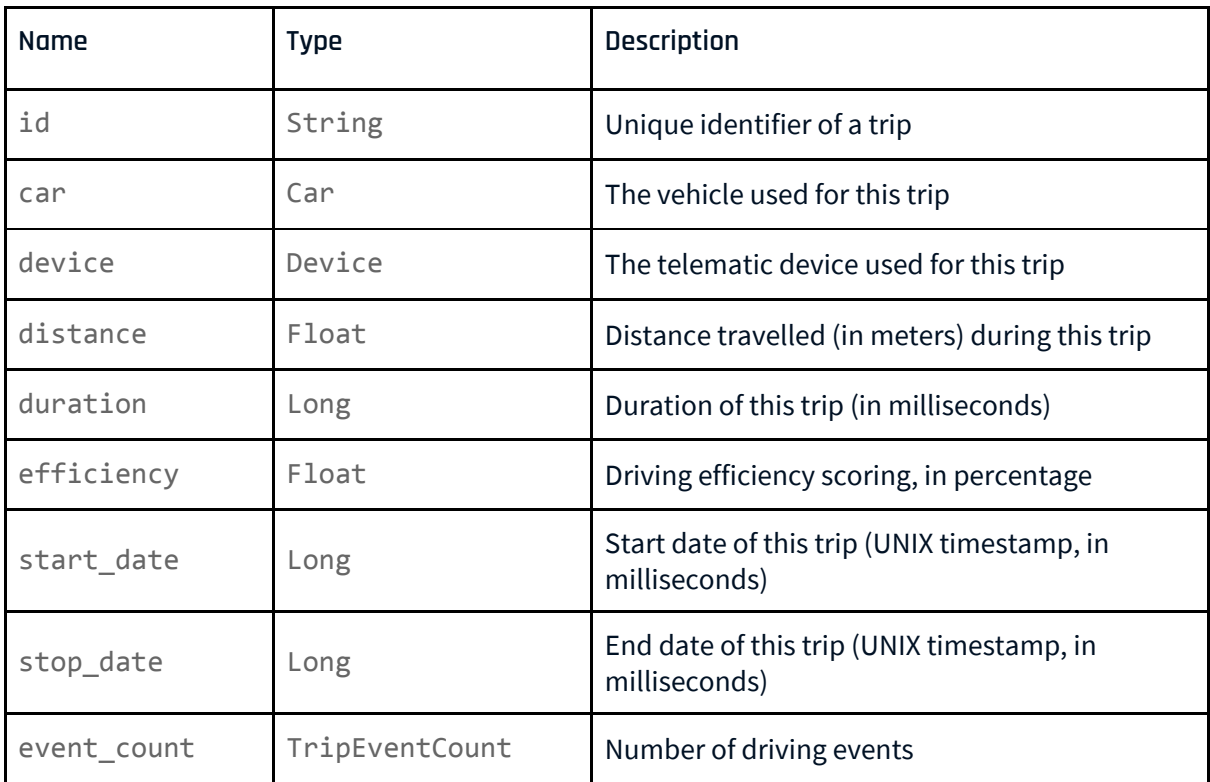

85 Februar

۰.,

#### <span id="page-11-0"></span>**Cars**

The type "Car" describes vehicles and their characteristics.

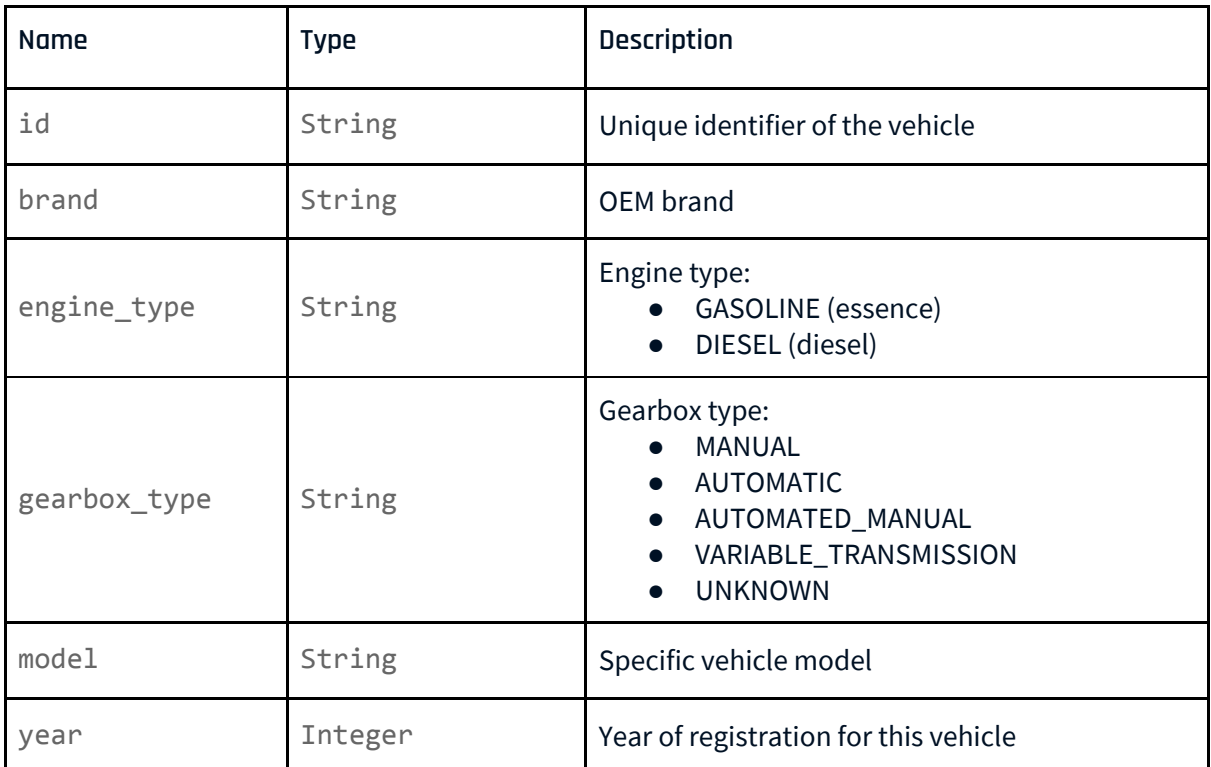

#### <span id="page-12-0"></span>**Timeseries**

The "Timeseries" type gathers the raw information contained in a trip. A trip can be considered as a big set of samples measured by a telematic device. Each measured value is stored in a unique time serie, and a consistent set of time series defines a trip.

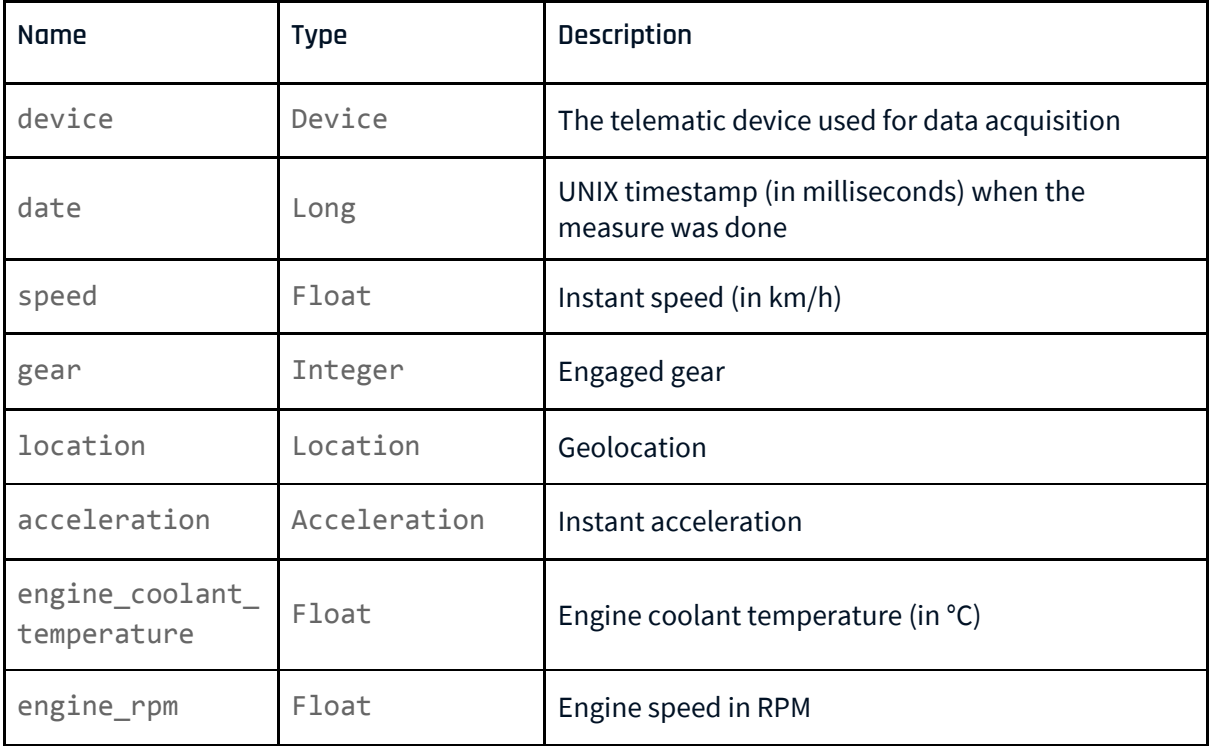

#### <span id="page-13-0"></span>**Events**

The "Event" type gives information about driving events, such as hard breaks and turns. Each event is associated to a specific trip and vehicle.

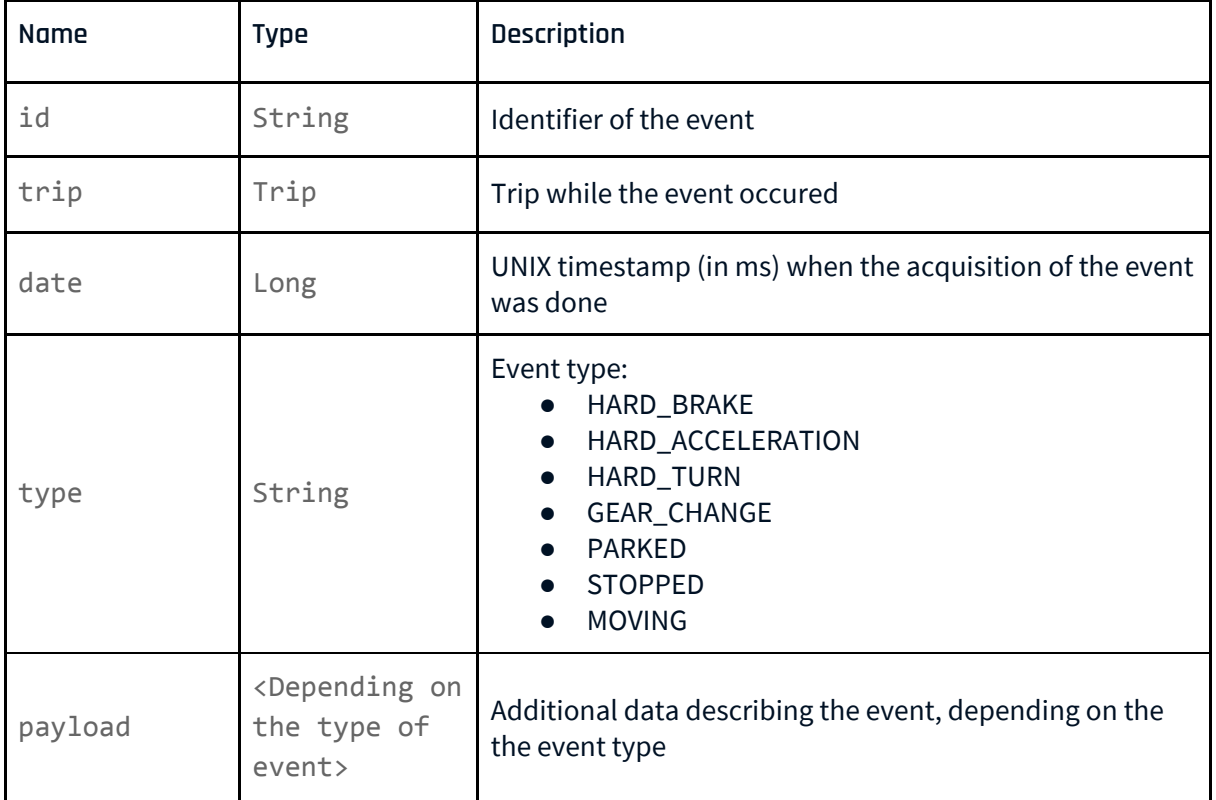

#### **Device**

The type "Device" describes a telematic device associated to a car, enabling its data acquisition.

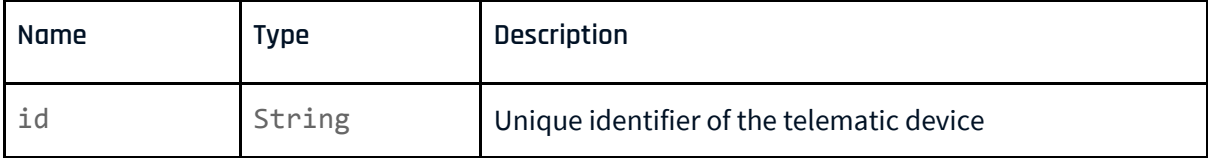

 $\sim 100$ 

#### <span id="page-14-0"></span>**Trip Event Counts**

The type "TripEventCount" is for counting the driving events in a trip.

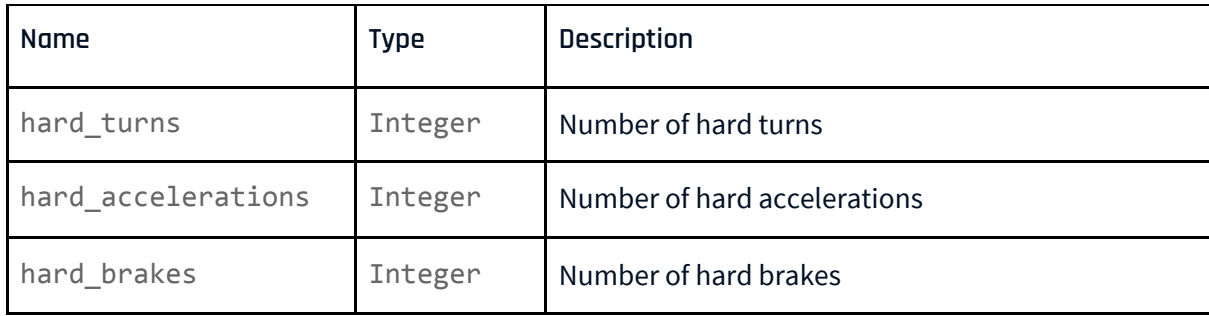

#### <span id="page-14-1"></span>**Locations**

The "Location" type is for describing a geolocation.

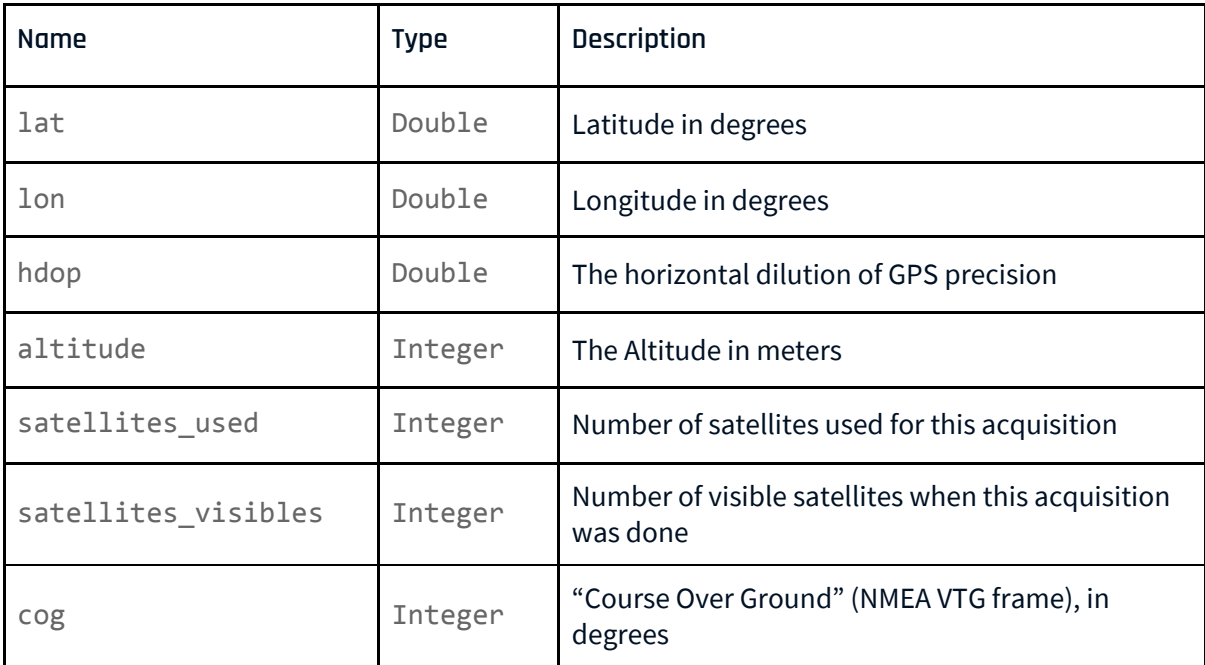

#### <span id="page-15-0"></span>**Accelerations**

The type "Acceleration" describes a measure of the instant acceleration

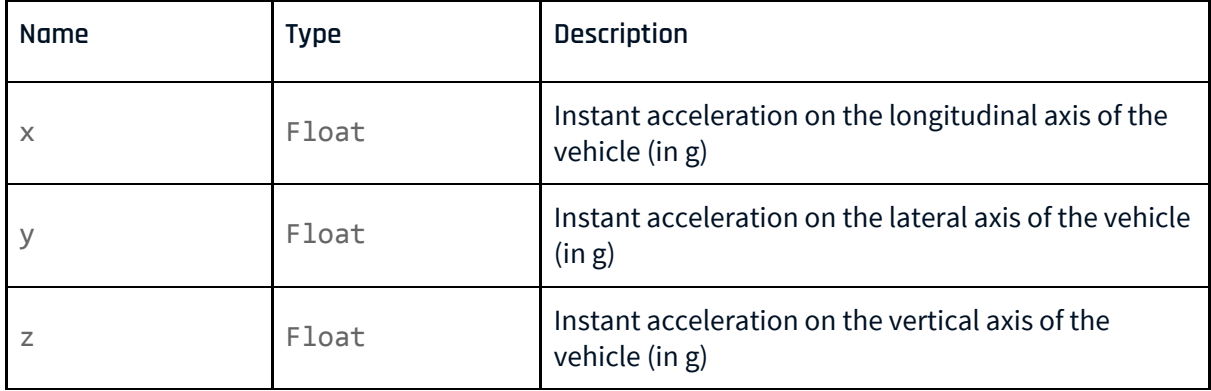

#### <span id="page-15-1"></span>**API Errors**

Describes an error occuring when performing an API request (other than the authentication request)

ä,

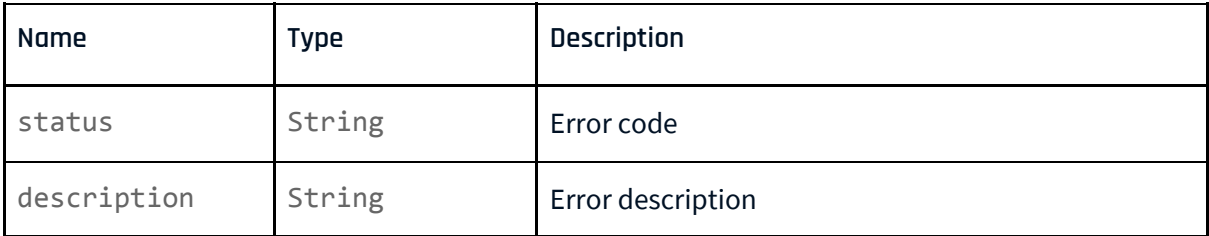

د بران<br>مورانه

#### <span id="page-16-0"></span>**Authentication Successes**

Describes a successful authentication.

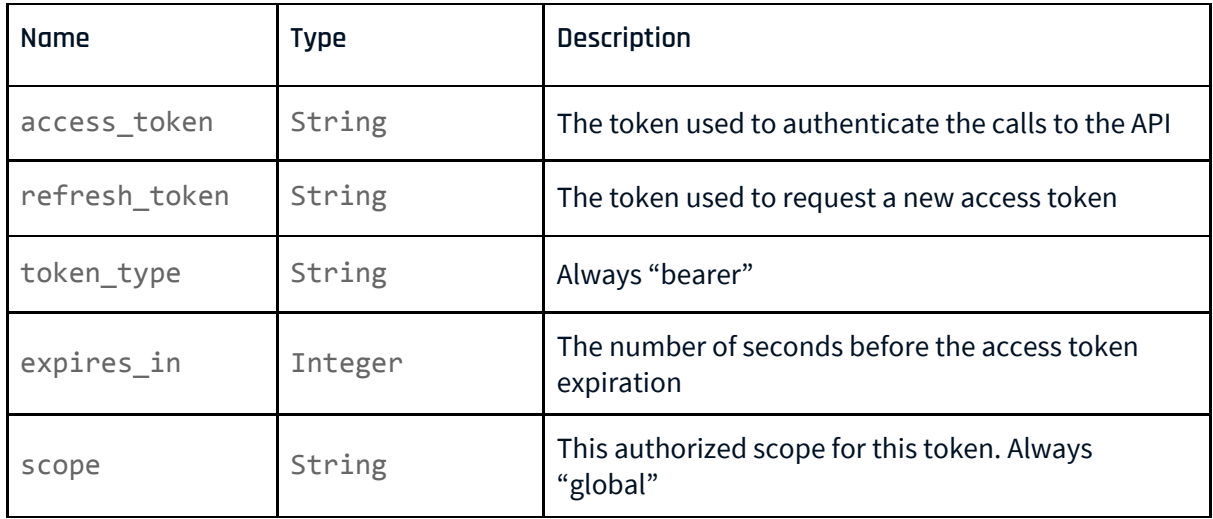

#### <span id="page-16-1"></span>**Authentication Errors**

Describes an authentication error when performing a API call.

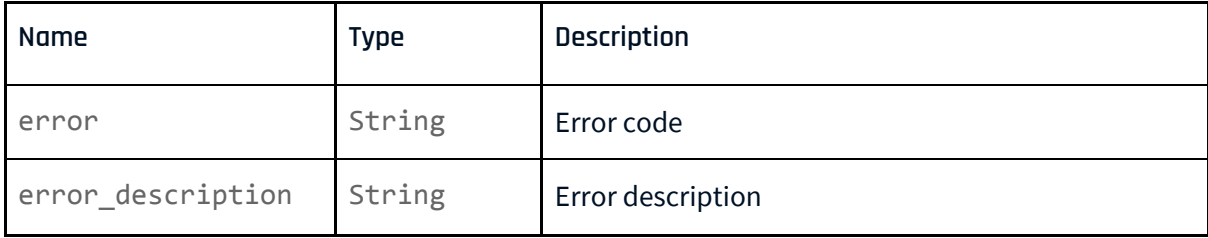

SA.

#### <span id="page-17-0"></span>**Operations**

**Listing of the available operations.**

The standard base URL is https://public.api.prd.drust.io

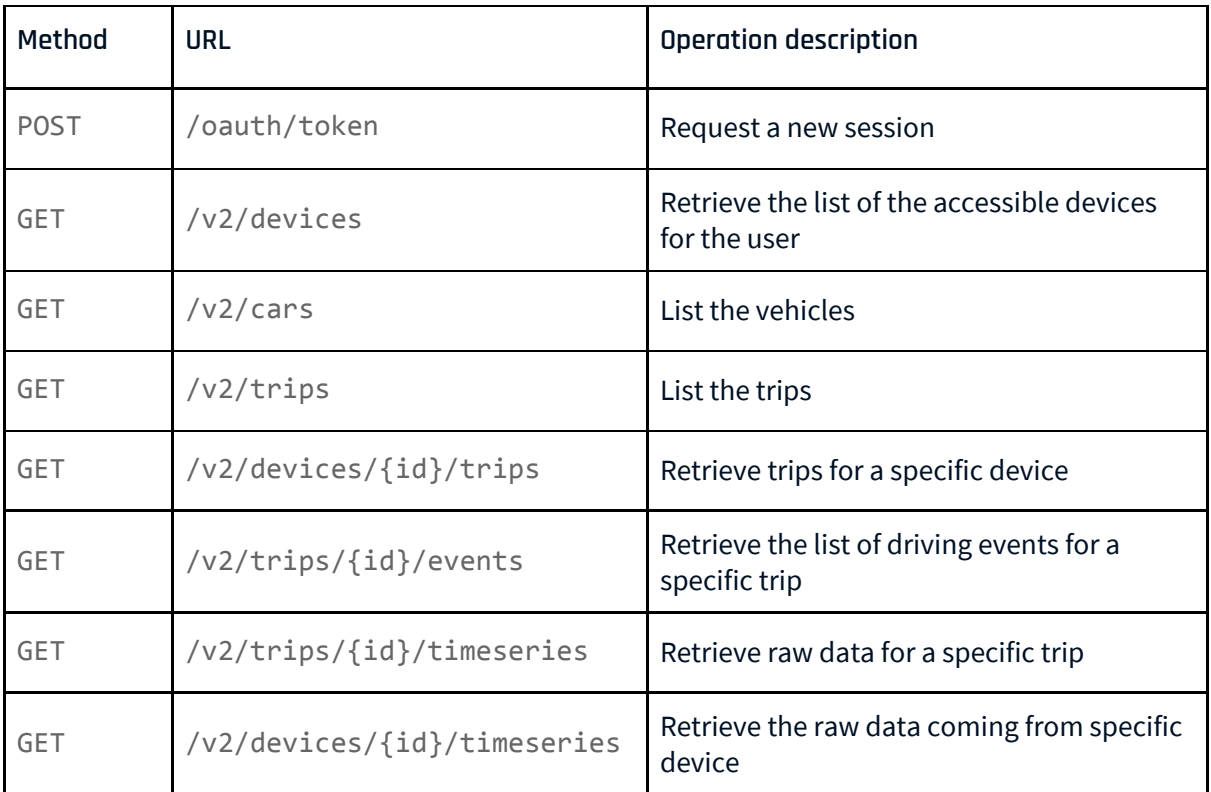

فيعبا

#### <span id="page-18-0"></span>**Retrieve an authentication token**

Description:

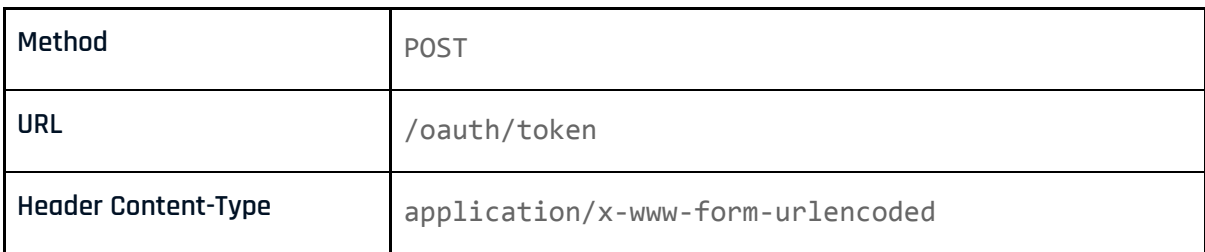

#### Body parameters:

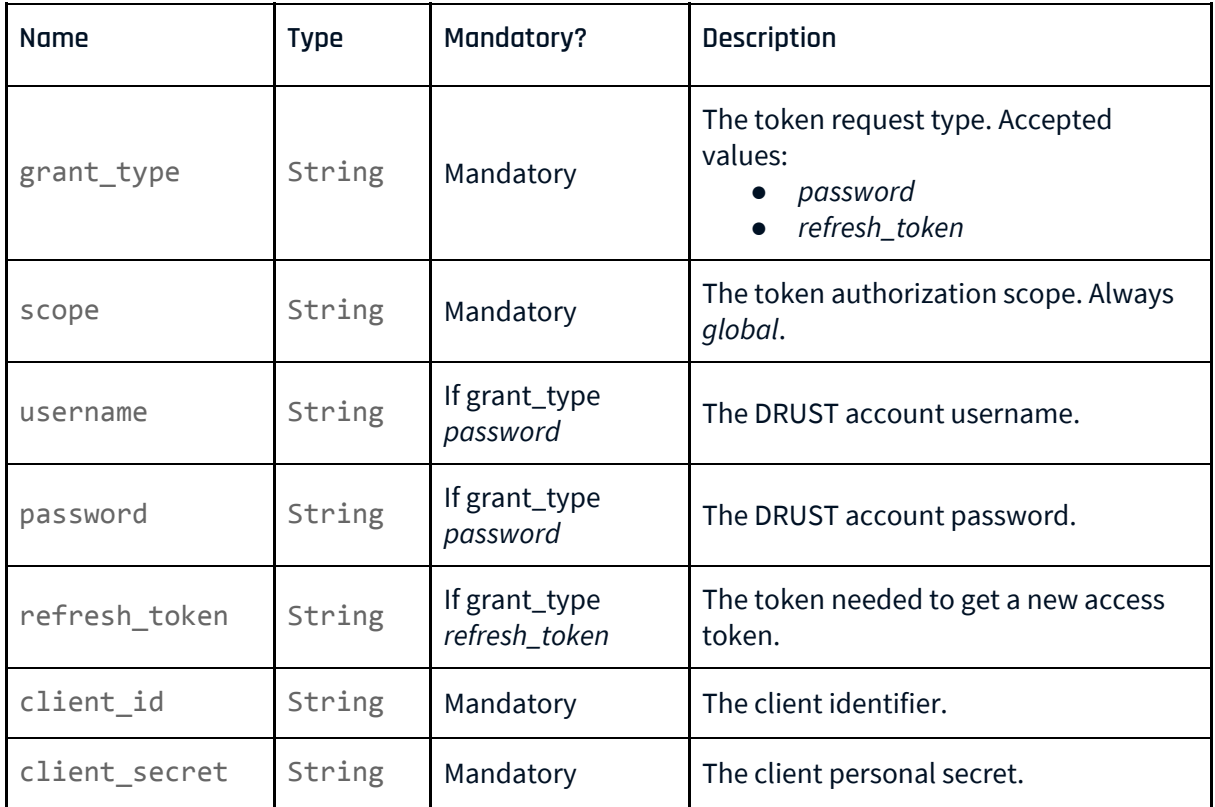

ti Stan

SA.

#### Error Status:

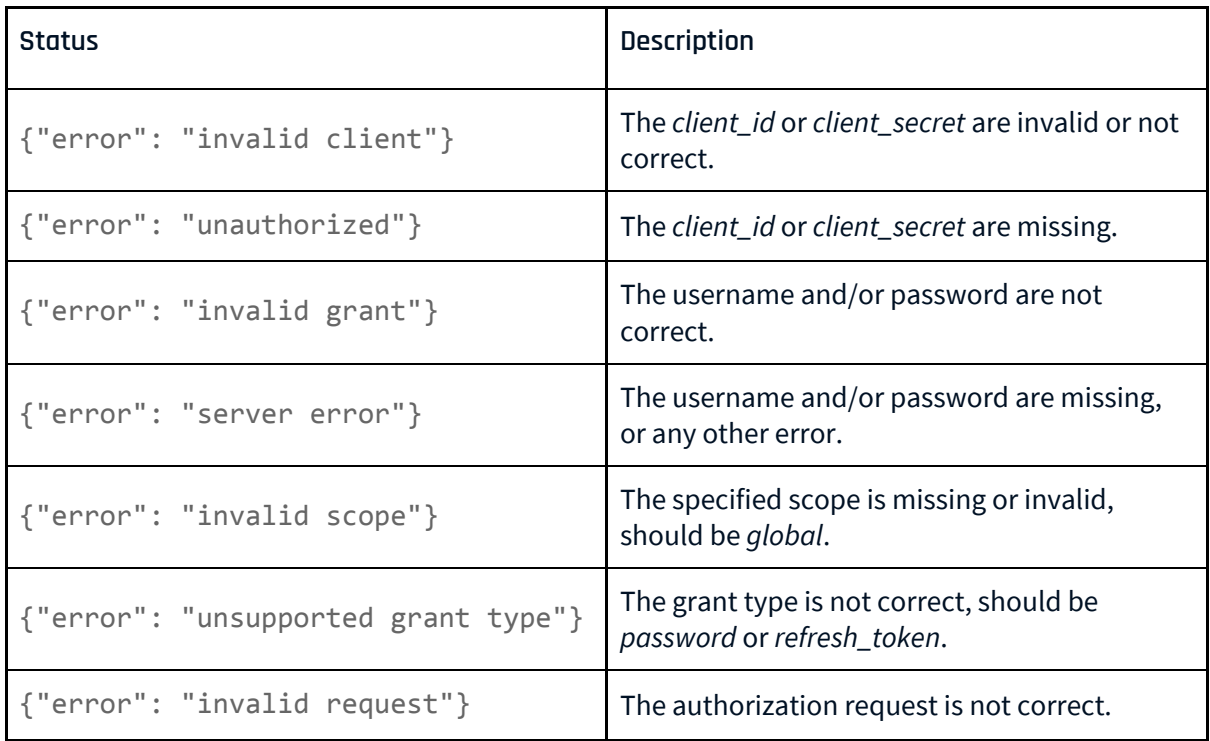

#### <span id="page-19-0"></span>**List devices**

Description:

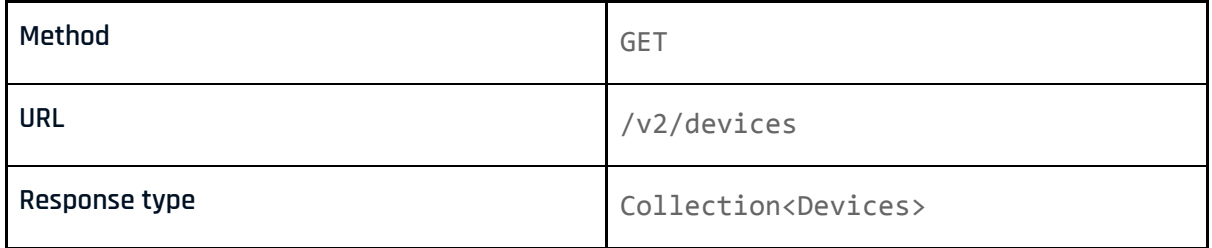

Request parameters:

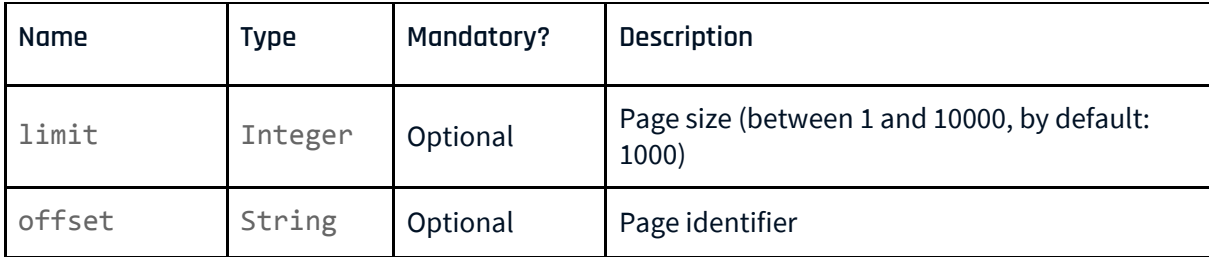

٠

#### <span id="page-20-0"></span>**List cars**

#### Description:

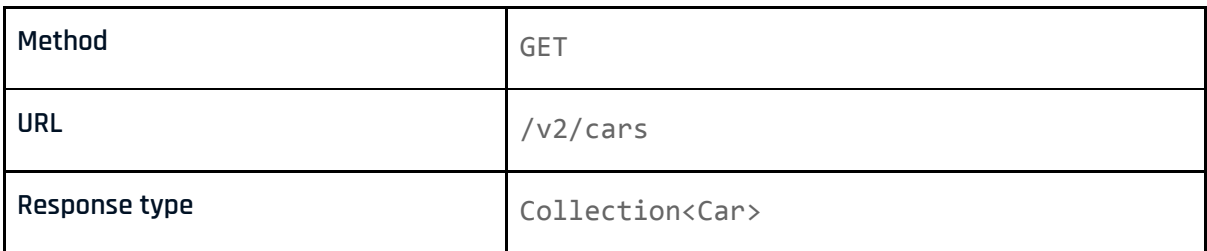

#### Request parameters:

<span id="page-20-1"></span>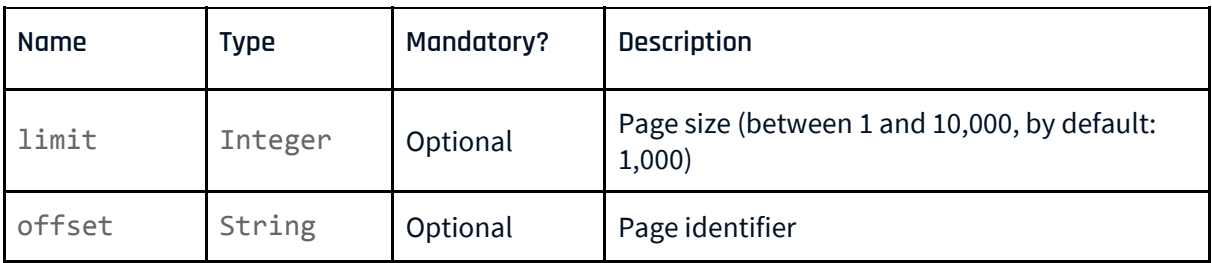

10 F V

۰.

#### **List trips**

#### Description:

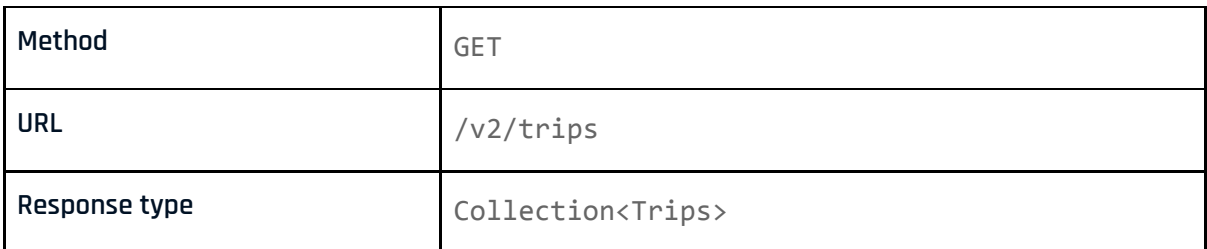

#### Request parameters:

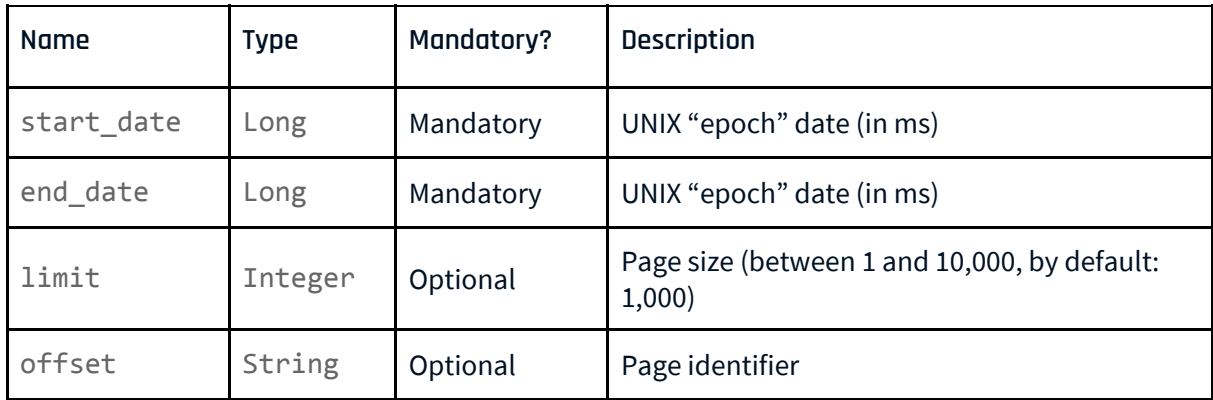

#### Error status:

<span id="page-21-0"></span>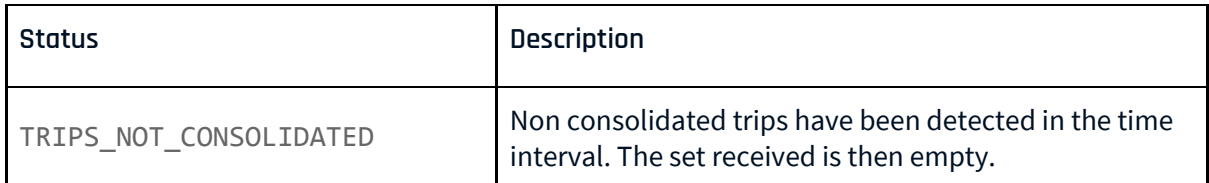

10 Mayı

٩ę. ×,

#### **List events**

#### Description:

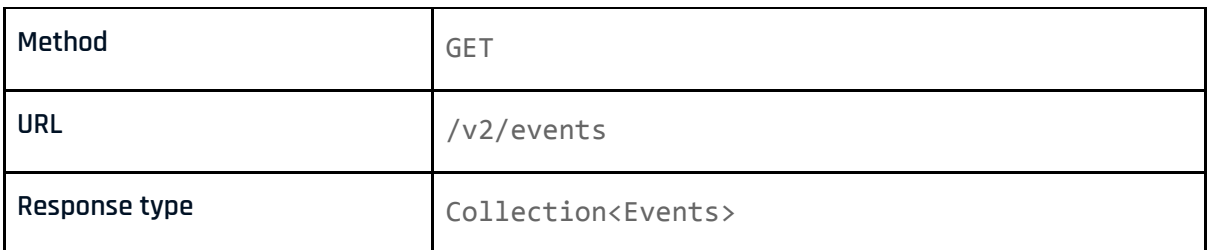

#### Request parameters:

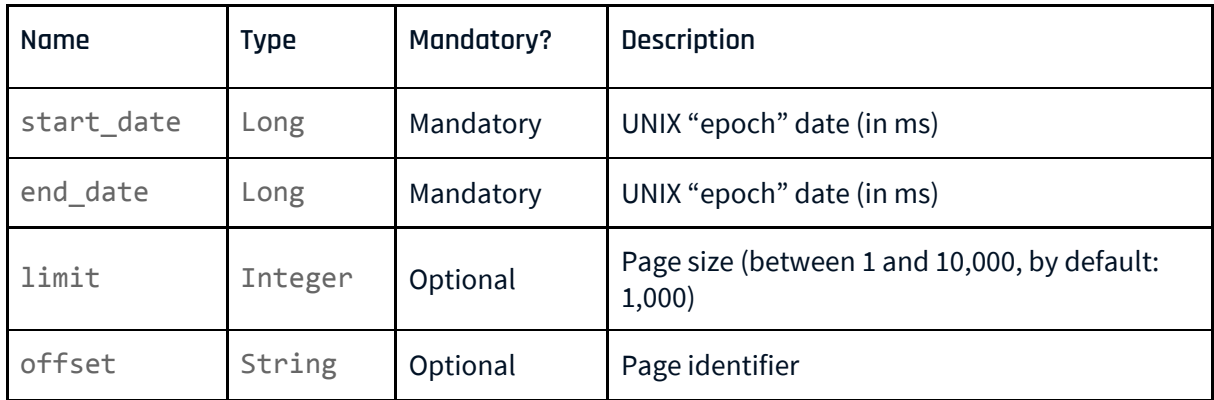

#### Error status:

<span id="page-22-0"></span>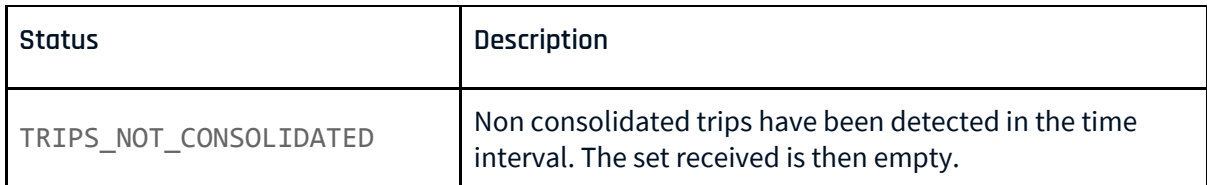

st Tella

الوباء ä,

#### **List timeseries**

Description:

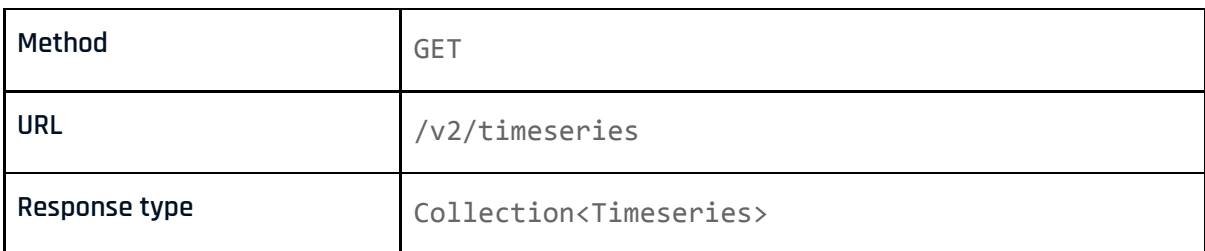

#### Request parameters:

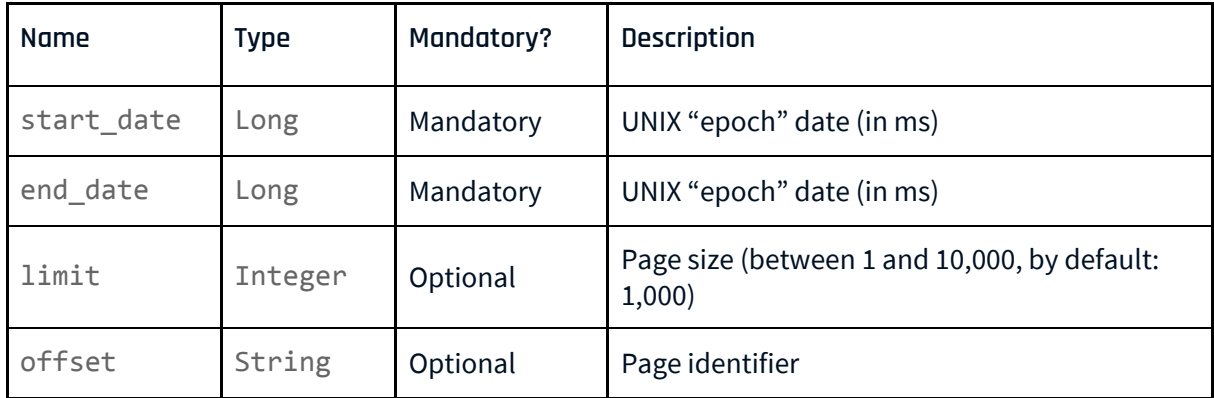

#### Error status:

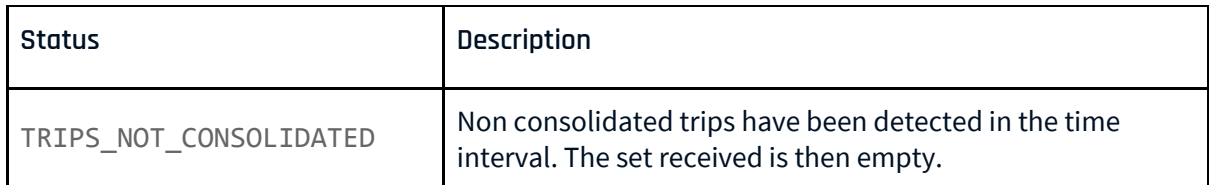

٠.,

#### <span id="page-24-0"></span>**List trips for for one specific device**

Description:

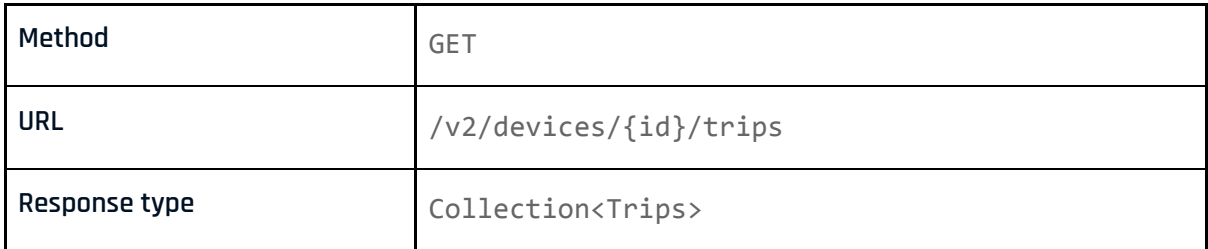

Request parameters:

<span id="page-24-1"></span>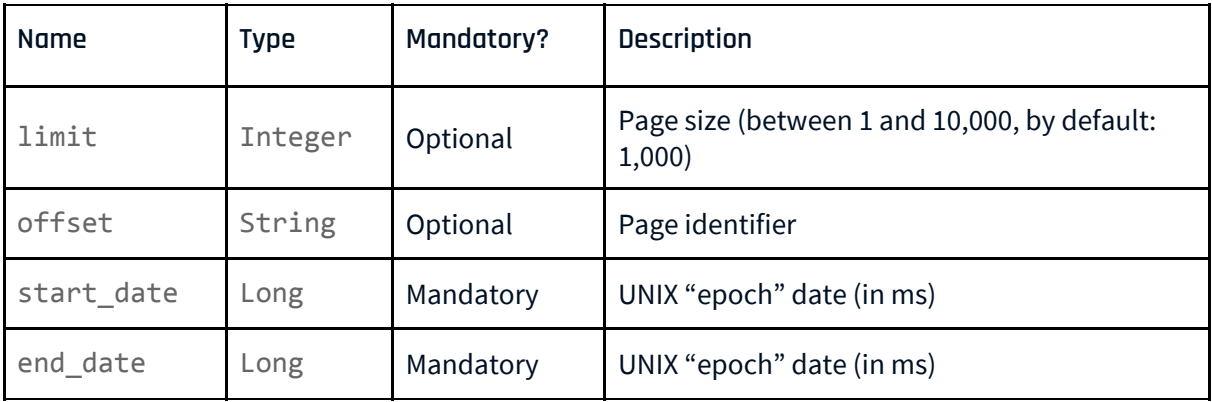

65 F.Y

۸.,

#### **List driving events for one specific trip**

Description:

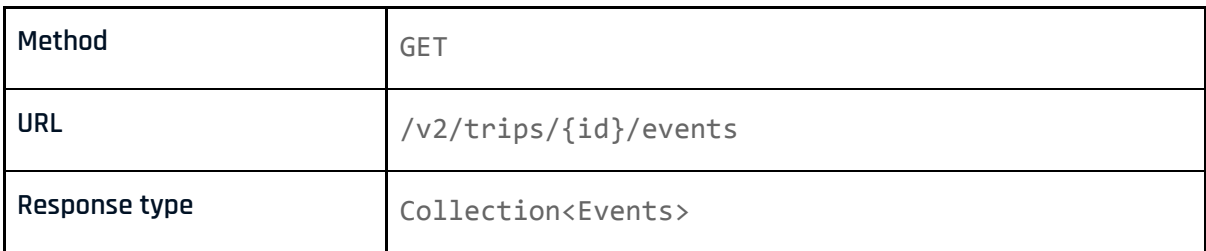

#### Request parameters:

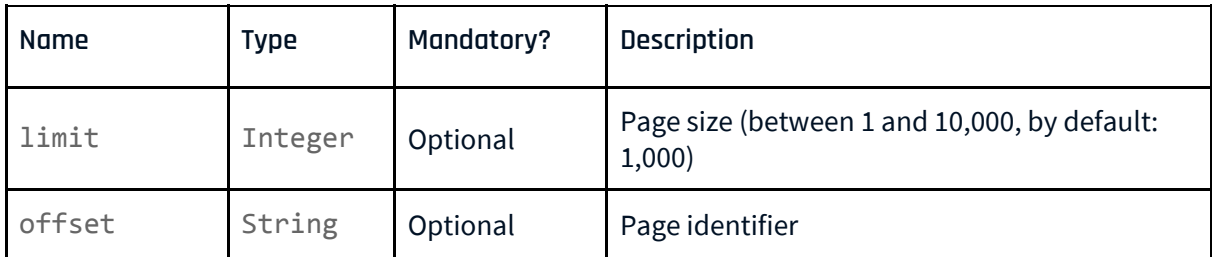

#### <span id="page-25-0"></span>**List timeseries for one specific trip**

Description:

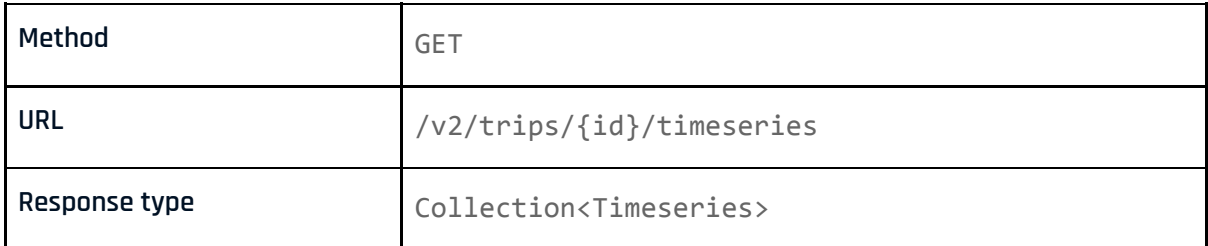

#### Request parameters:

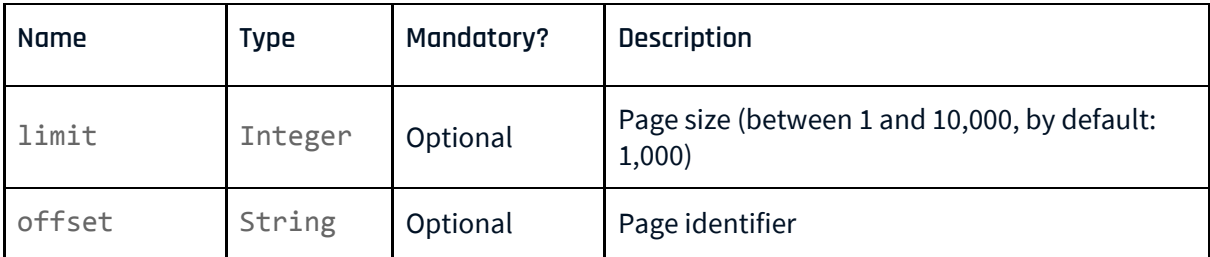

٠

#### <span id="page-26-0"></span>**List timeseries for one specific device**

Description:

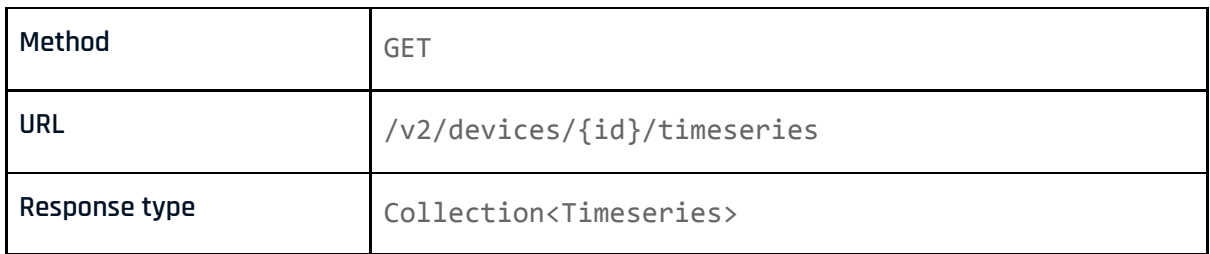

#### Request parameters:

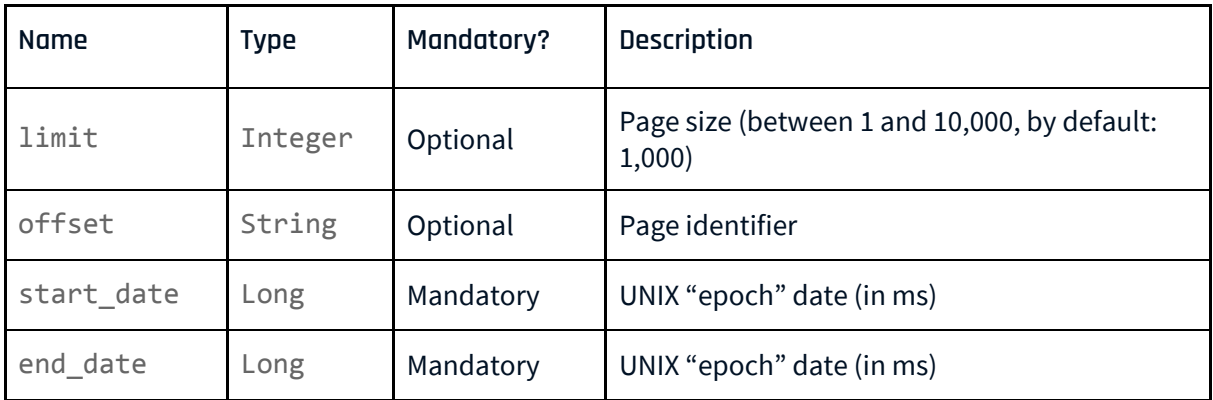